# **Journées Mathrice 2015 - I2M - Marseille**

lundi 30 mars 2015 - vendredi 3 avril 2015 Centre de Mathématiques et Informatique

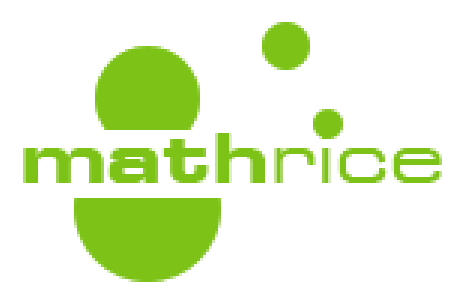

# **Recueil des résumés**

ii

# **Contents**

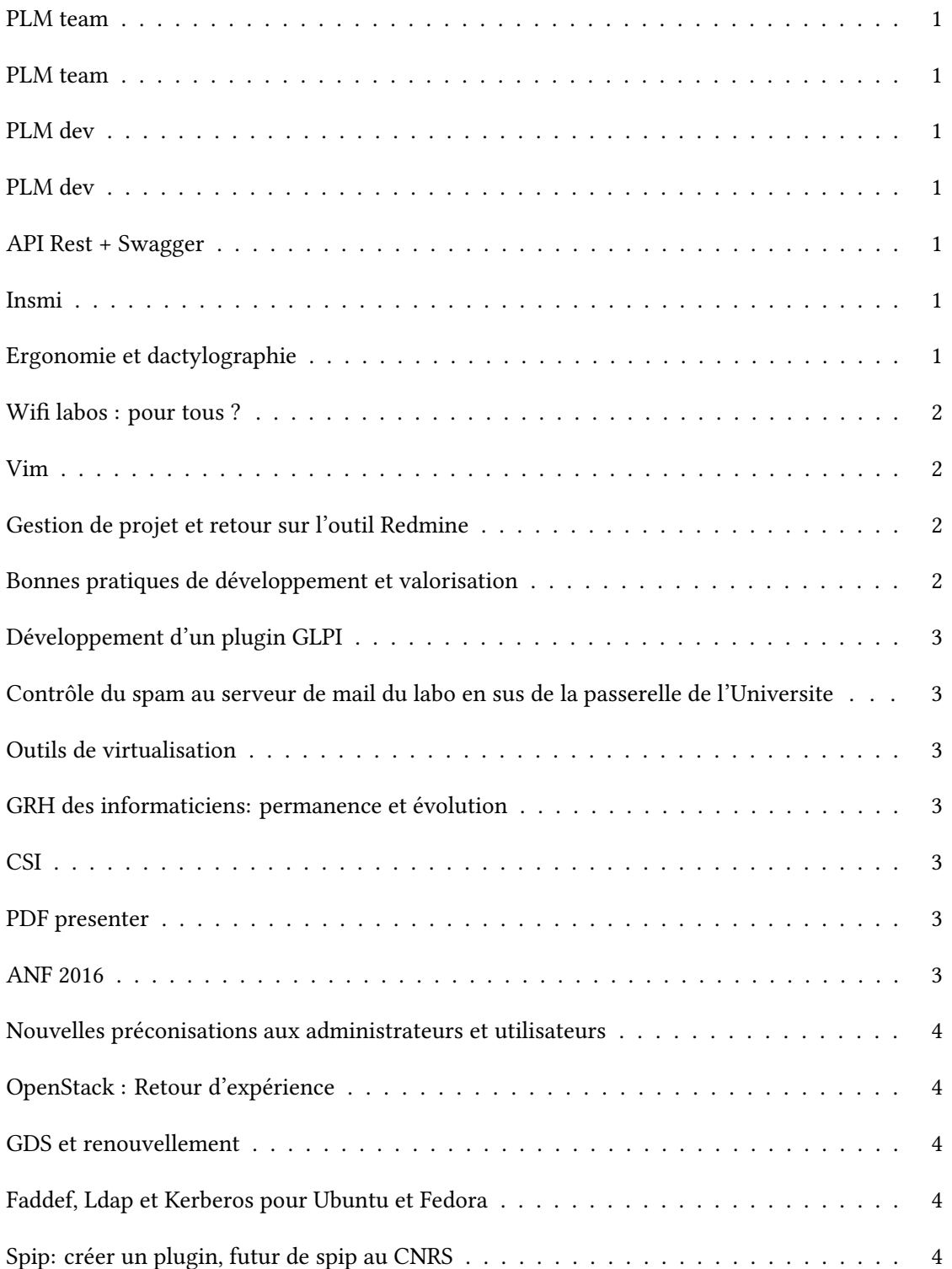

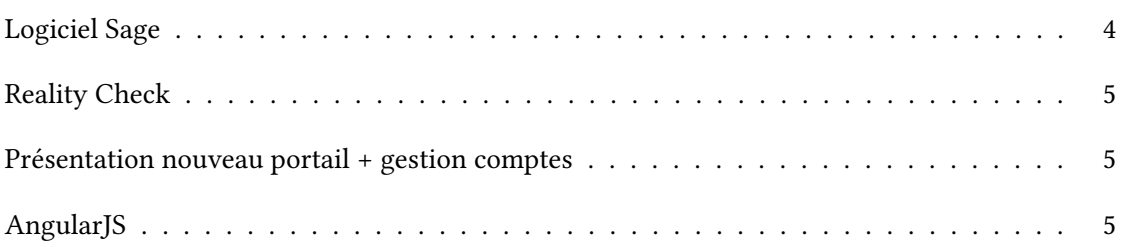

#### <span id="page-4-0"></span>**0**

#### **PLM team**

Session de travail sur l'administration de la PLM Ouvert à tout mathricien

#### <span id="page-4-1"></span>**1**

### **PLM team**

<span id="page-4-2"></span>**2**

#### **PLM dev**

<span id="page-4-3"></span>**3**

#### **PLM dev**

#### <span id="page-4-4"></span>**Journées Mathrice, Jour 1** / **4**

# **API Rest + Swagger**

Auteurs: Gerard Cal Henry<sup>None</sup>; Simon Chevance<sup>None</sup>

**Auteurs correspondants:** ghenry@cmi.univ-mrs.fr, simon.chevance@ujf-grenoble.fr

<span id="page-4-5"></span>**Journées Mathrice, Jour 1** / **5**

#### **Insmi**

**Auteur:** Christoph Sorger<sup>1</sup>

<sup>1</sup> INSMI

<span id="page-4-6"></span>**Auteur correspondant** christoph.sorger@math.univ-nantes.fr

#### **Ergonomie et dactylographie**

**Auteur correspondant** emmanuel.halbwachs@obspm.fr

<span id="page-5-0"></span>**Journées Mathrice, Jour 1** / **7**

#### **Wifi labos : pour tous ?**

Auteurs: Anne Alvarez<sup>None</sup>; Marie-Goretti Dejean<sup>None</sup>

**Auteurs correspondants:** alvarez@ihp.fr, mgdb@cirm-math.fr

<span id="page-5-1"></span>**Journées Mathrice, Jour 1** / **8**

#### **Vim**

**Auteur:** Albert Shih<sup>1</sup>

<sup>1</sup> *Observatoire de Paris*

**Auteur correspondant** albert.shih@obspm.fr

#### **Summary**:

On ne présente plus vim le successeur de vi.

Cependant vim possède de nombreuse fonctionnalité souvent peu connue mais très pratiques. D'autre part il y a une longue liste de plugin disponible pour vim.

Dans cette présentation on parcourera quelques fonctionnalités de vim et sera présenté quelques plugins qui rendent la tâche du sysadmin et du développeur beaucoup plus facile

<span id="page-5-2"></span>**Journées Mathrice, Jour 1** / **9**

#### **Gestion de projet et retour sur l'outil Redmine**

**Auteur:** Richard Ferrere<sup>1</sup>

1 *Laboratoire de mathématiques de Besançon UMR 6623*

**Auteur correspondant** richard.ferrere@univ-fcomte.fr

<span id="page-5-3"></span>**Journées Mathrice, Jour 2** / **10**

#### **Bonnes pratiques de développement et valorisation**

**Auteur:** Denis Arrivault<sup>None</sup>

**Auteur correspondant** denis.arrivault@lif.univ-mrs.fr

<span id="page-6-0"></span>**Journées Mathrice, Jour 2** / **11**

#### **Développement d'un plugin GLPI**

**Auteur:** Sylvain Allemand<sup>None</sup>

<span id="page-6-1"></span>**Journées Mathrice, Jour 2** / **12**

#### **Contrôle du spam au serveur de mail du labo en sus de la passerelle de l'Universite**

**Auteur:** Philippe Marion<sup>None</sup>

**Auteur correspondant** philippe.marion@lmpa.univ-littoral.fr

<span id="page-6-2"></span>**Journées Mathrice, Jour 2** / **13**

#### **Outils de virtualisation**

**Auteur:** Joel Marchand<sup>None</sup>

**Auteur correspondant** joel.marchand@huma-num.fr

<span id="page-6-3"></span>**Journées Mathrice, Jour 2** / **14**

#### **GRH des informaticiens: permanence et évolution**

**Auteurs correspondants:** gerard.grancher@univ-rouen.fr, henri.massias@unilim.fr, jacquelin.charbonnel@univangers.fr, joel.marchand@huma-num.fr, albert.shih@obspm.fr, emmanuel.halbwachs@obspm.fr

<span id="page-6-4"></span>**Journées Mathrice, Jour 2** / **15**

#### **CSI**

**Auteur:** Said Elmamouni<sup>None</sup>

**Auteur correspondant** said.el-mamouni@univ-nantes.fr

<span id="page-6-5"></span>**Journées Mathrice, Jour 2** / **16**

#### **PDF presenter**

Auteur: Gerard Grancher<sup>None</sup>

<span id="page-6-6"></span>**Auteur correspondant** gerard.grancher@univ-rouen.fr

**Journées Mathrice, Jour 2** / **17**

#### **ANF 2016**

**Auteur:** Henri Massias<sup>None</sup>

**Auteur correspondant** henri.massias@unilim.fr

<span id="page-7-0"></span>**Journées Mathrice, Jour 2** / **18**

#### **Nouvelles préconisations aux administrateurs et utilisateurs**

**Auteur:** Said Elmamouni<sup>None</sup>

**Auteur correspondant** said.el-mamouni@univ-nantes.fr

<span id="page-7-1"></span>**Journées Mathrice, Jour 2** / **19**

### **OpenStack : Retour d'expérience**

**Auteur:** Mohammed Khabzaoui<sup>None</sup>

**Auteur correspondant** khabzaou@math.univ-lille1.fr

<span id="page-7-2"></span>**Journées Mathrice, Jour 2** / **20**

#### **GDS et renouvellement**

Auteur: Jacquelin Charbonnel<sup>None</sup>

**Auteurs correspondants:** jacquelin.charbonnel@univ-angers.fr, azema@math.univ-lyon1.fr, francois.ducrot@univangers.fr, damien.ferney@math.univ-bpclermont.fr, henri.massias@unilim.fr, benoit.metrot@math.univ-poitiers.fr, joel.marchand@huma-num.fr, richard.ferrere@univ-fcomte.fr, gerard.grancher@univ-rouen.fr

<span id="page-7-3"></span>**Journées Mathrice, Jour 3** / **21**

#### **Faddef, Ldap et Kerberos pour Ubuntu et Fedora**

Auteur: Mohammed Khabzaoui<sup>None</sup>

**Auteur correspondant** khabzaou@math.univ-lille1.fr

**Journées Mathrice, Jour 3** / **22**

# **Spip: créer un plugin, futur de spip au CNRS**

<span id="page-7-4"></span>**Journées Mathrice, Jour 3** / **23**

# **Logiciel Sage**

**Auteur correspondant** thierry.coulbois@univ-amu.fr

<span id="page-8-0"></span>**Journées Mathrice, Jour 3** / **24**

### **Reality Check**

**Auteur correspondant** fab@unice.fr

**Journées Mathrice, Jour 1** / **25**

#### **Présentation nouveau portail + gestion comptes**

Auteurs: Olivier Labbe<sup>None</sup>; Philippe Depouilly<sup>None</sup> **Auteur correspondant** olivier.labbe@ujf-grenoble.fr

**Journées Mathrice, Jour 3** / **26**

## **AngularJS**

**Auteur correspondant** olivier.labbe@ujf-grenoble.fr